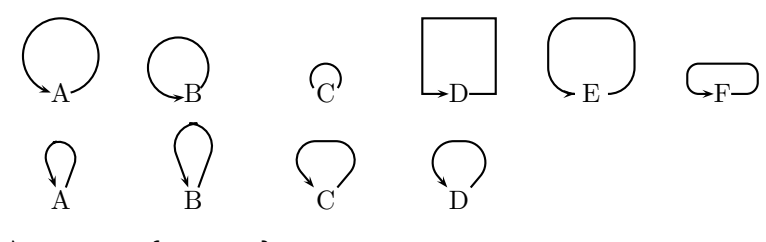

```
\usepackage{pst-node}
\pagestyle{empty}
```

```
\begin{document}
```

```
\begin{psmatrix}
  A & B & C & D & E & F
\end{psmatrix}
\psset{arrows=->}
\nccircle{1,1}{0.5}
\nccircle[angleA=30]{1,2}{0.4}
\nccircle[arrows=-,nodesep=0.05]{1,3}{0.2}
\ncloop[angleB=180]{1,4}{1,4}
\ncloop[angleB=180,linearc=0.35,nodesep=0.1]{1,5}{1,5}
\ncloop[angleB=180,linearc=0.15,loopsize=0.4]{1,6}{1,6}
```

```
\vspace{1cm}
\begin{psmatrix}
 A & B & C & D
\end{psmatrix}
\psset{arrows=->,nodesep=0.05}
\ncangles[armA=0.8,armB=0,angleA=70,angleB=110,linearc=0.22]{1,1}{1,1}
\ncdiag[arm=0.9,angleA=70,angleB=110,linearc=0.3]{1,2}{1,2}
\ncdiag[arm=0.8,angleA=50,angleB=130,linearc=0.25]{1,3}{1,3}
\ncdiag[arm=0.8,angleA=50,angleB=130,linearc=0.28]{1,4}{1,4}
```